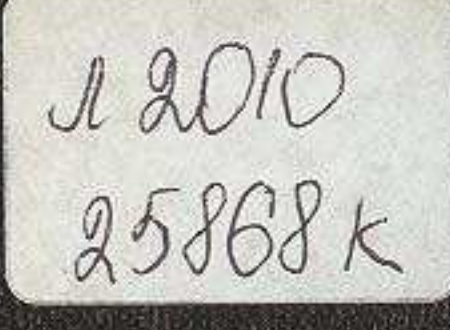

## Н. К. НАДИРОВ

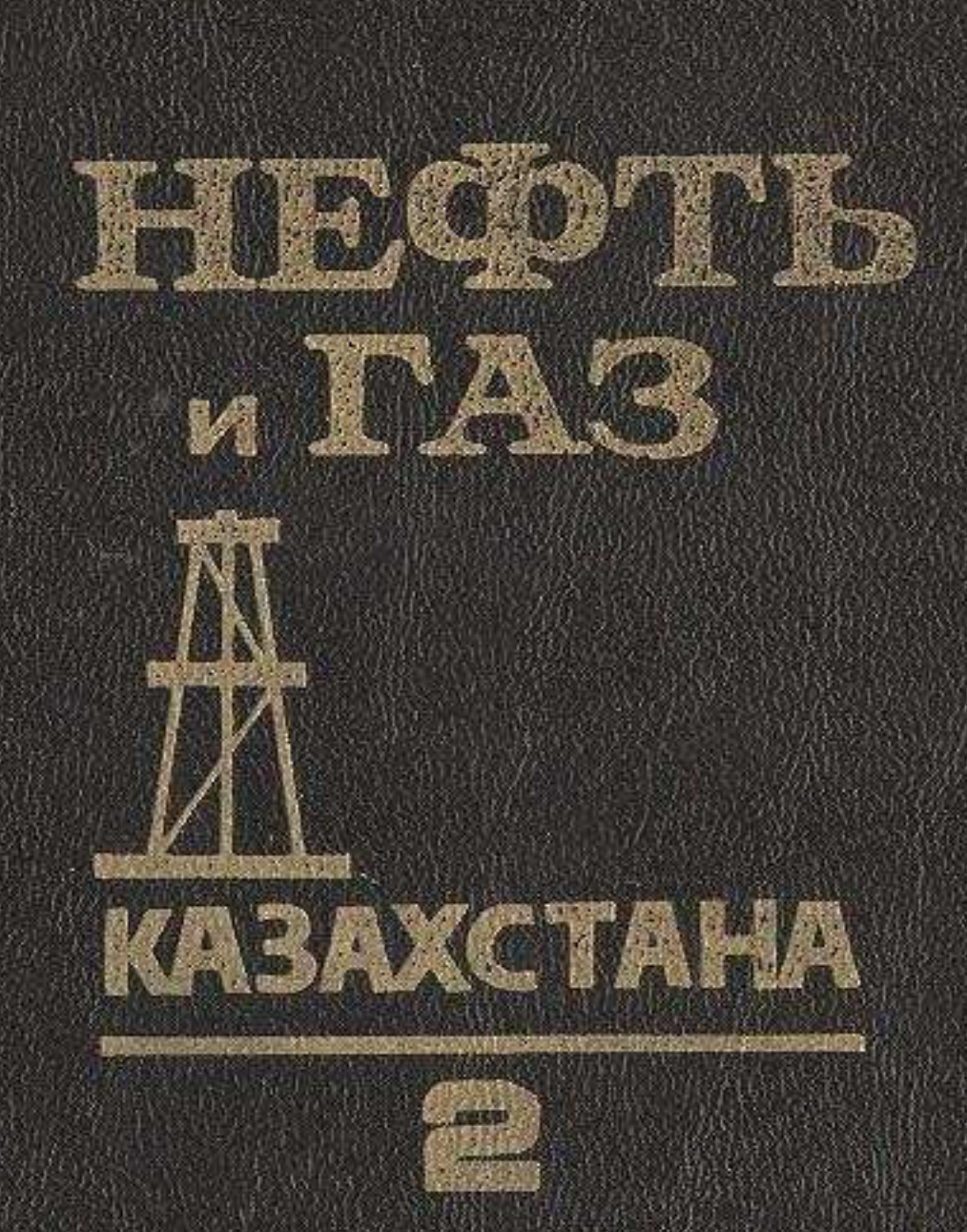

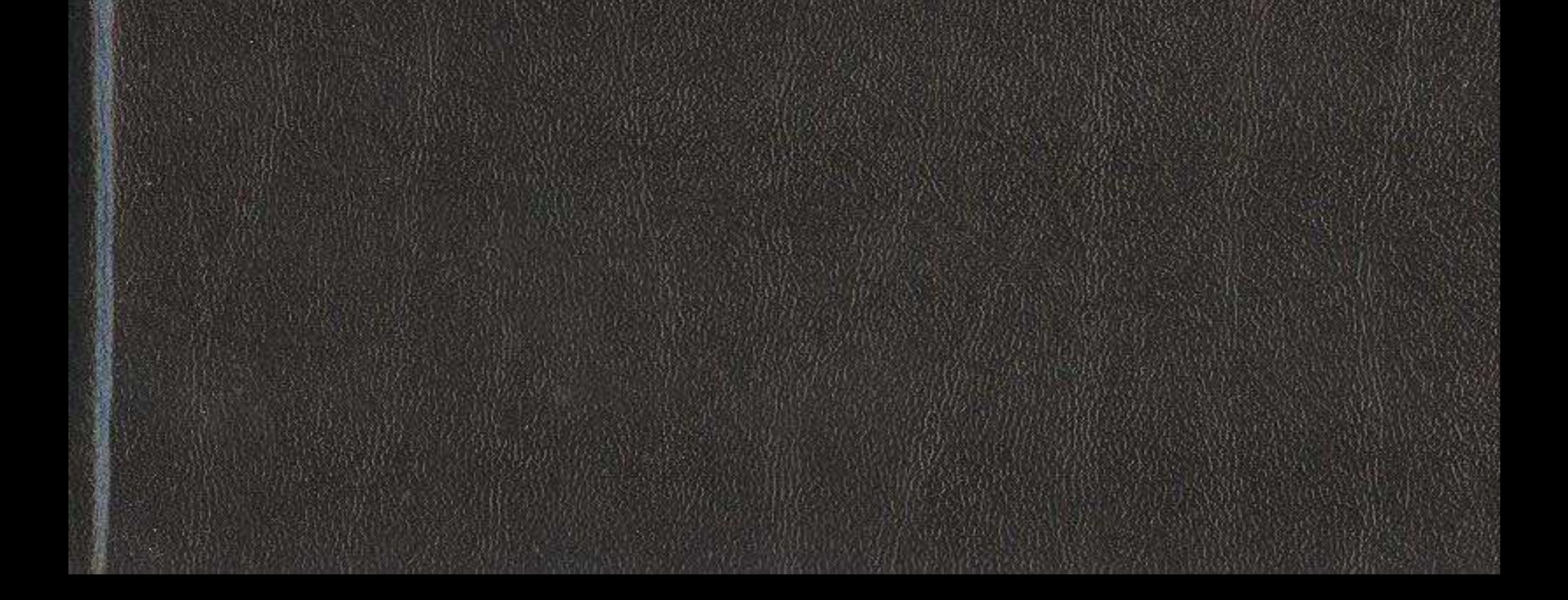

## **ОГЛАВЛЕНИЕ**

## Часть 1

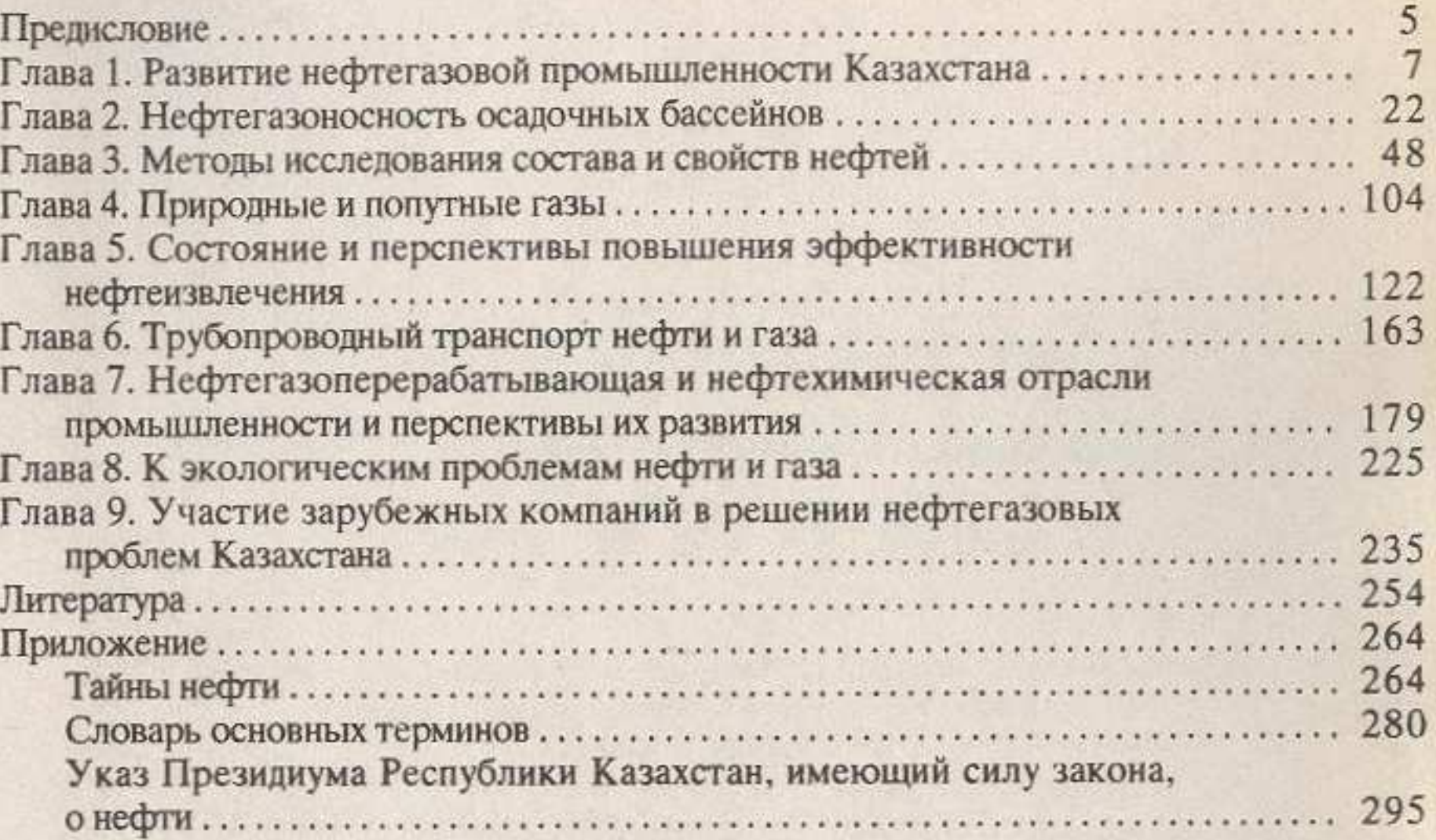

## Часть 2

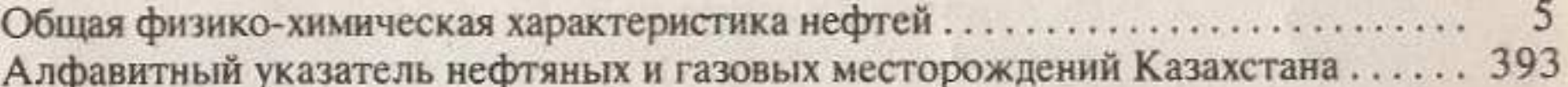

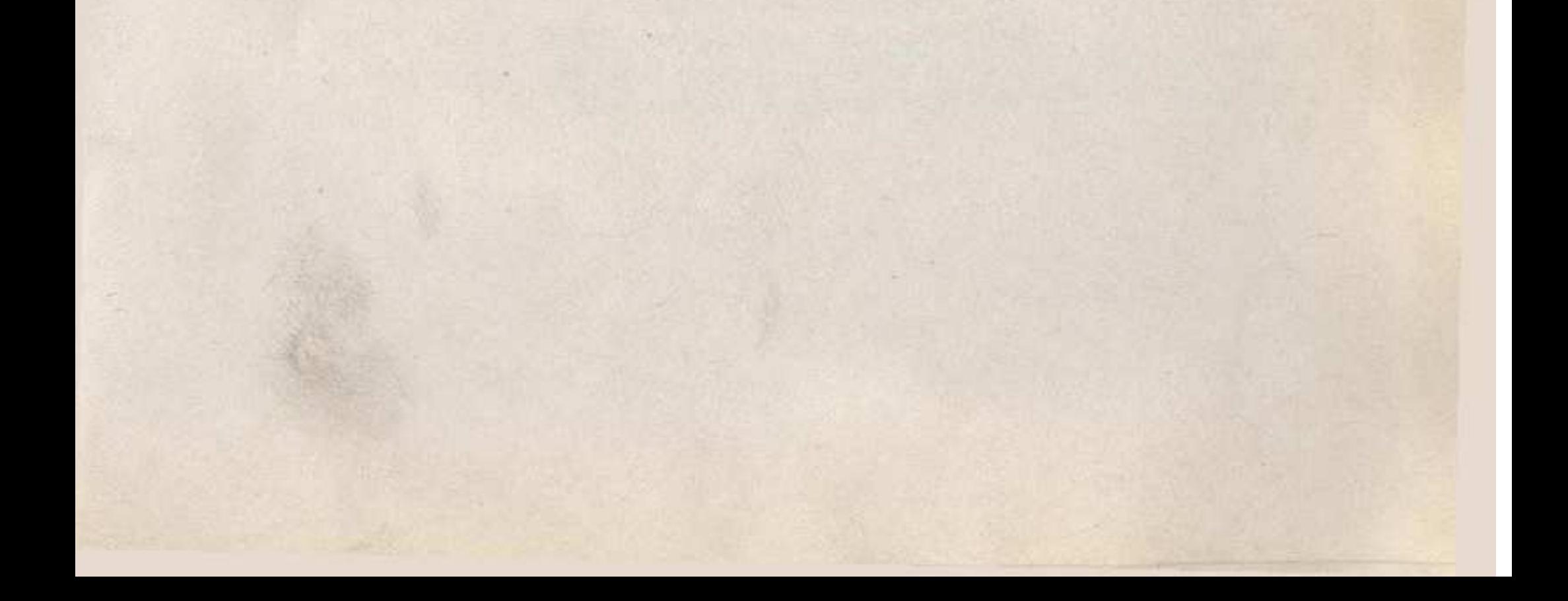